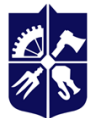

Національний технічний університет України<br>«КИЇВСЬКИЙ ПОЛІТЕХНІЧНИЙ ІНСТИТУТ<br>імені ІГОРЯ СІКОРСЬКОГО»

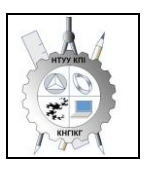

**Кафедра нарисної геометрії, інженерної та комп'ютерної графіки**

# **Інженерна та комп'ютерна графіка**

# **Робоча програма навчальної дисципліни (Силабус)**

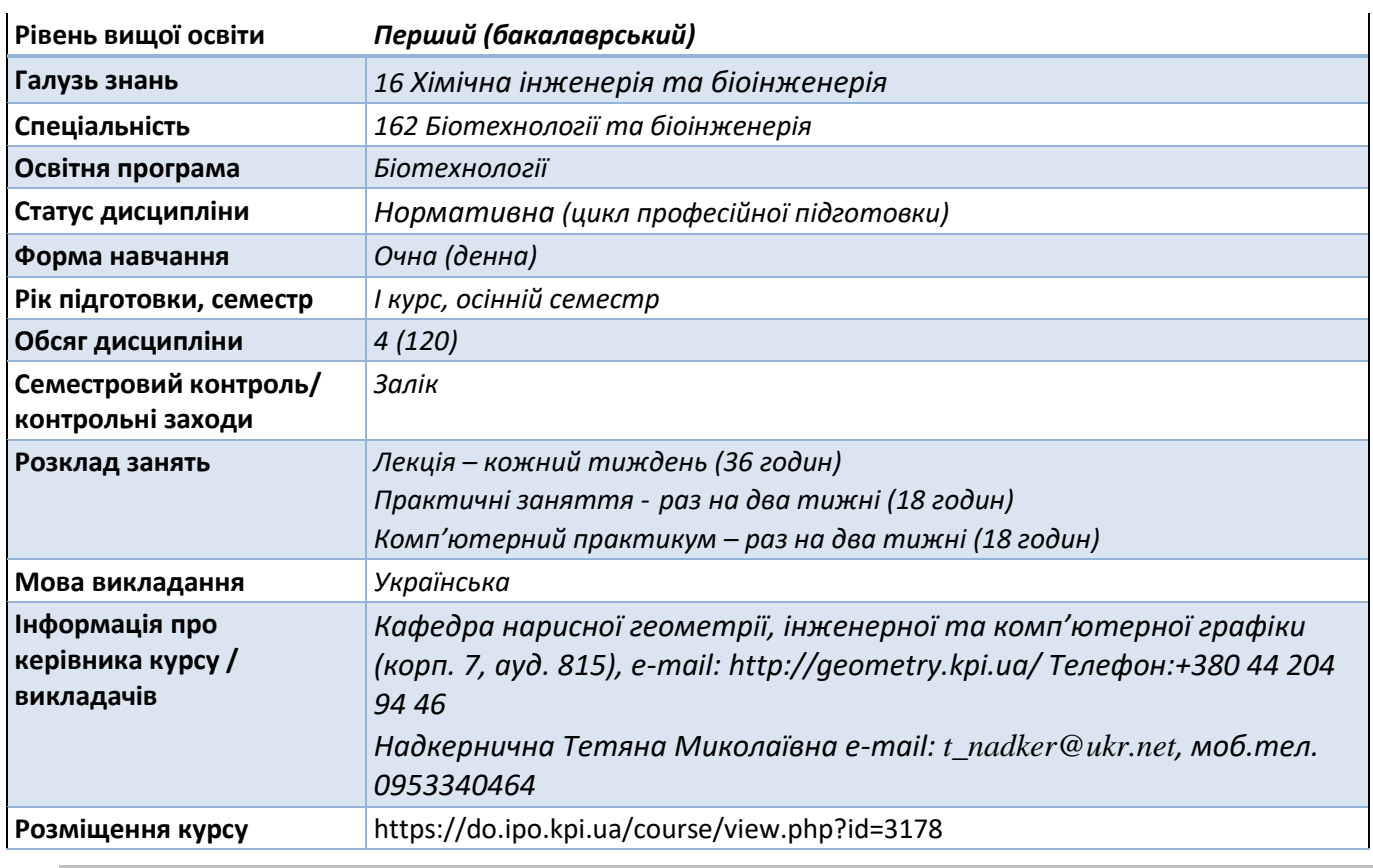

− **Реквізити навчальної дисципліни**

− **Програма навчальної дисципліни**

#### **1. Опис навчальної дисципліни, її мета, предмет вивчання та результати навчання**

Навчальна дисципліна належить до циклу професійної підготовки.

Предмет навчальної дисципліни: методи геометричного моделювання; графічні (проєкційні) методи розв'язку інженерно-геометричних задач; методи спрощення розв'язку задач інженерної графіки; вимоги стандартів щодо оформлення конструкторської документації, системи комп'ютерної графіки.

Міждисциплінарні зв'язки: Дисципліна "Інженерна та комп'ютерна графіка " відноситься до циклу професійної підготовки, яка базується на попередній підготовці студентів з геометрії, стереометрії, фізики, креслення та інформатики в межах програм навчальних закладів середньої освіти, а також, знаннях з основ фундаментальних розділів дисциплін вищої математики, загальної фізики, інформатики та інших в об'ємах, що відповідають вимогам обраної професії.

Дисципліна "Інженерна та комп'ютерна графіка " закладає основи для дисципліни «Процеси і апарати біотехнологічних виробництв», які вивчаються на старших курсах; в курсовому та дипломному проєктуванні.

#### **1. Мета та завдання навчальної дисципліни**

Метою навчальної дисципліни є формування у студентів здатностей моделювання геометричними та комп'ютерними методами креслення апаратів, машин, технологічні та апаратурні схеми біотехнологічних виробництв в курсових та дипломних проєктах.

Після засвоєння навчальної дисципліни студенти мають продемонструвати такі результати навчання:

#### **знання:**

• основних засад геометричного моделювання об'єктів;

• проєкційних методів побудови та дослідження просторових об'єктів за їх плоскими зображеннями на креслениках;

• вимог існуючих державних, міждержавних та світових стандартів, які діють на території України та використовуються при побудові технічної документації в галузі біотехнології та біотехніки;

• можливостей сучасних графічних редакторів для моделювання об'єктів, виконання та редагування їх зображень і креслень, а також підготовки конструкторсько-технологічної документації;

• з фундаментальної графічно-інформаційної підготовки з орієнтуванням на фаховий профіль факультету біотехнології та біотехніки.

#### **уміння:**

• виконувати і читати проєкційні зображення будь-яких геометричних та технічних об'єктів;

• використовувати кресленик як плоску геометричну модель об'єкта, на якій можна досліджувати ті ж геометричні параметри, що й на реальному виробі;

• оформляти конструкторські документи відповідно до вимог діючих стандартів;

• виконувати конструкторсько-технологічні документи за допомогою систем автоматизованого проєктування;

• застосовувати знання з комп'ютерної графіки, сучасних інформаційних технологій та Інтернет;

• використовувати кресленики на різних стадіях проєктування.

# **досвід:**

- виконання ескізу від руки та кресленика за допомогою креслярських інструментів;
- роботи з інформаційно-проєктними засобами;
- управління інформацією;
- володіння відповідною термінологією і користування довідковою літературою;

Згідно з вимогами освітньо-професійної програми студенти після засвоєння навчальної дисципліни "Інженерна та комп'ютерна графіка " мають продемонструвати такі результати навчання:

#### **Загальні компетентності**

ЗК 1 Здатність застосовувати знання у практичних ситуаціях.

ЗК 5 Здатність вчитися і оволодівати сучасними знаннями

#### **Фахові компетентності**

ФК 10. Здатність складати технологічні схеми виробництв біотехнологічних продуктів різного призначення

ФК 11. Здатність складати апаратурні схеми виробництв біотехнологічних продуктів різного призначення

# **Програмні результати навчання**

ПРН 18. Вміти здійснювати обґрунтування та вибір відповідного технологічного обладнання і графічно зображувати технологічний процес відповідно до вимог нормативних документів з використанням знань, одержаних під час практичної підготовки.

# **2. Пререквізити та постреквізити дисципліни (місце в структурно-логічній схемі навчання за відповідною освітньою програмою)**

Дисципліна «Інженерна та комп'ютерна графіка» формує інженерно-технічну складову в програмі підготовки майбутнього фахівця.

Отриманні результати навчання студенти зможуть застосовувати під час підготовки таких предметів: основи для дисципліни процеси і апарати біотехнологічних виробництв,

#### **3. Зміст навчальної дисципліни**

#### *Надається перелік розділів і тем всієї дисципліни.*

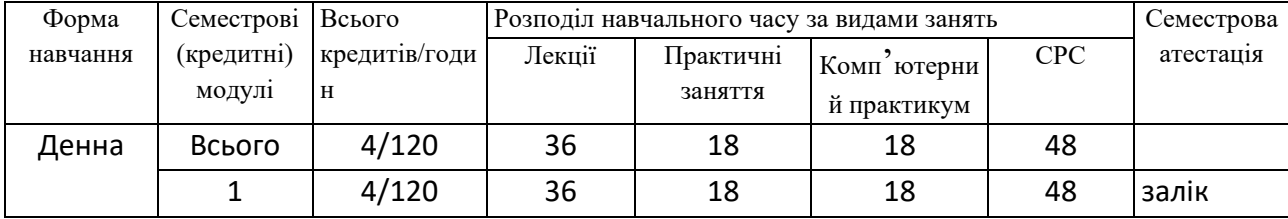

*Навчальний матеріал курсу розподіллено на два розділа:*

# *Розділ 1. Інженерна графіка*

*Основними цілями інженерної графіки є оволодінню студентами методами розробки та виконання конструкторської документації.*

# *Розділ 2. Комп'ютерна графіка*

*Основними цілями комп'ютерних практикумів є: опанування конкретними типовими методиками побудови, придбання практичних навичок побудови креслення та твердотільного моделювання.*

*В результаті вивчення курсу студент має отримати знання, досвід роботи та свідомого застосування методів геометричного моделювання просторових форм, використання стандартів при виконанні робочих креслеників.*

# **4. Навчальні матеріали та ресурси**

*Базова література:*

- *1. Ванін В.В., Перевертун В.В., Надкернична Т.М., Власюк А.Г. Інженерна графіка. – К. Видавнича група BHV. 2009.– 400с.: іл. http://ng-kg.kpi.ua/files/Inz\_graf\_Vanin.pdf*
- *2. Методичні вказівки з геометричного та проекційного креслення/ Укладач Г.М.Коваль.-к.: НТТУ «КПІ», 2014 – 36с. [http://geometry.kpi.ua/files/metod\\_kovalj.pdf](http://geometry.kpi.ua/files/metod_kovalj.pdf)*
- *3. Курс комп'ютерної графіки в середовищі AUTOCAD. ТЕОРІЯ ПРИКЛАДИ. ЗАВДАННЯ [Електронний ресурс]: навч. посіб. для студ. спеціальності 105 «Прикладна фізика та нанотехнології», спеціалізації «Прикладна фізика» / Т.М. Надкернична, О.А. Лебедєва ; КПІ*

*ім. Ігоря Сікорського. –– Київ : КПІ ім. Ігоря Сікорського, 2020. – 191 с. [http://geometry.kpi.ua/files/Literature/Autocad\\_2020\\_Nadkernichnaya\\_Lebedeva.pdf](http://geometry.kpi.ua/files/Literature/Autocad_2020_Nadkernichnaya_Lebedeva.pdf)*

*4. «Методичні вказівки та учбові завдання до лабораторного практикуму з комп'ютерної графіки по темі «Обмеження та залежності в AutoCAD 15» для студентів всіх технічних спеціальностей НТУУ «КПІ» [Текст] /Укладачі: Т.М. Надкернична, Г.І. Тимкович. – К.: НТУУ «КПІ», 2016. – 42 с*

*http://geometry.kpi.ua/files/ Методичка%20Дидактичний%20матеріал.pdf*

# *Додаткова література:*

*1. Ванін ВВ., Бліок А.В., Гнітецька Г.О. Оформлення конструкторської документації: Навч. Посібн. 4-те вид., випр. І доп. – К.: Каравела, 2012.-200с. [http://geometry.kpi.ua/files/Vanin\\_Gniteckaja\\_kd1\\_2.pdf](http://geometry.kpi.ua/files/Vanin_Gniteckaja_kd1_2.pdf)*

*Вся зазначена література є в достатньому обсязі в бібліотеці КПІ ім. Ігоря Сікорського.*

*Інформаційні ресурси*

- *1. Короткий курс лекцій з інженерної графіки http://ela.kpi.ua/handle/123456789\6764*
- *2. Кампус http://login.kpi.ua/.*
- *3. Бібліотека ftp://77.47.180.135/.*

*4. Методична документація сайту кафедри http://ngkg.kpi.ua/index.php?option=com\_content&view=article&id=37:2010-06-05-04-40- 02&catid=71:narisnauch1&Itemid=13*

# − **Навчальний контент**

# **5. Методика опанування навчальної дисципліни (освітнього компонента)**

*Програмою навчальної дисципліни передбачено проведення лекційних, практичних та комп'ютерних практикумів. У разі дистанційного режиму очного навчання передбачено використання курсів розміщених на платформі «Сікорський»: проблемні, візуалізовані лекції на платформі Zoom*

*Розділ 1. Інженерна графіка.*

*Лекція 1. Вступ. Проєкціювання точки та прямої.* 

*Предмет і задачі курсу. Методи проєціювання. Комплексне креслення точки. Способи побудови третьої проєкції точки. Положення точок відносно площин проєкцій. Пряма і обернена задачі. Комплексне креслення прямої. Прямі рівня і проєкціюючі, їх властивості. Визначення натуральної величини відрізка прямої загального положення методом заміни площин проєкцій. Перша і друга типові задачі.*

# *Лекція 2. Проєкціювання площини та кола.*

*Задання площини на епюрі. Площини особливого положення: проєкціюючі і рівня. Слід-проєкція площини особливого положення. Площини загального положення. Нульові сліди площини.*  Належність прямої і точки площині. Перетворення площини загального положення в *проєкціюючу і рівня.*

*Лекція 3. Криві лінії і поверхні.*

*Класифікація кривих ліній. Способи задання поверхонь, їх класифікація, визначники поверхонь. Поверхні обертання. Побудова точок і ліній на поверхнях.*

*Лекція 4. Перетин поверхонь площиною.* 

*Загальна методика перетину поверхонь площиною. Чотири типи задач на перетин поверхонь площиною. Побудова лінії (фігури) перетину поверхонь другого порядку площинами окремого і загального положення.*

*Практичне заняття 1. Вступ. Проєкціювання точки та прямої. Розглядаються задачі на побудову комплексного креслення точки, положення точок відносно площин проєкцій та відносно геометричних елементів фігур. Розглядаються задачі на побудову комплексного креслення прямої; визначення натуральної величини відрізка прямої загального положення методом заміни площин проєкцій; побудову просторових геометричних фігур.*

*Практичне заняття 2. Проєкціювання площини та кола. Розглядаються задачі на побудову належності прямої і точки площині; перетворення площини загального положення в проєкціюючу і рівня; проєкціювання кола, яке розташоване в площинах особливого та загального положення.* 

*Практичне заняття 3. Криві лінії і поверхні. Розглядаються задачі на побудову точок і ліній на поверхнях обертання. Будуються проєкційні кресленики поверхонь обертання.*

*Практичне заняття 4. Перетин поверхонь площиною.* 

**Лекція 5.** *Зображення: вигляди, розрізи, перерізи. Нанесення розмірів*

*Вигляди (основні, додаткові, місцеві). Прості та складні розрізи. Перерізи. Приклади виконання.*

*Лекція 6. Робочі кресленики деталей, що їх отримують механічним обробленням. Нарізь.* 

*Класифікація нарізей. Зображення та позначення нарізі на кресленику. Чистота поверхні деталі. Параметри шорсткості поверхні. Умовності позначення шорсткості на креслениках.*

*Лекція 7, 8. Конструктивні елементи складальних одиниць. Нарізеві з'єднання. Нерознімні з'єднання.*

*З'єднання за допомогою гвинтів, шпильок, та болтів. Розрахунок довжин кріпільних засобів за варіантами. З'єднання зварюванням, пайкою та зклєюванням. Позначення зварювання, пайки і склеювання.* 

*Лекція 9. Складання специфікації до складальної одиниці.* 

*Практичне заняття 5. Зображення: вигляди, розрізи, перерізи. Нанесення розмірів. Кресленик деталі. З виконанням видів, розрізів та нанесенням розмірів.*

*Практичне заняття 6. Робочі кресленики деталей, що їх отримують механічним обробленням. Нарізь. Класифікація нарізей. Зображення та позначення нарізі на кресленику. Чистота поверхні деталі. Параметри шорсткості поверхні. Умовності позначення шорсткості на креслениках.*

*Практичне заняття 7,8 Конструктивні елементи складальних одиниць. Нарізеві з'єднання.*

*З'єднання за допомогою гвинтів, шпильок, та болтів. Розрахунок довжин кріпильних засобів за варіантами. Складання умовних позначень. Складання специфікації до складальної одиниці.*

*Нерознімні з'єднання. З'єднання зварюванням, пайкою та зклєюванням. Позначення зварювання, пайки і склеювання.*

# *Практичне заняття 9. Підсумкове.*

# *Розділ 2. Комп'ютерна графіка.*

*Лекція 1. Загальні вимоги до оформлення конструкторських документів. Формати, основний напис, лінії на креслениках. Знайомство з AutoCAD. Вікно ACAD. Границі креслення та його відображення на екрані. Створювання і встановлення шарів. Задання координат точок на кресленні. Команда побудови графічних об'єктів Line та команда редагування Erase, Copy, Команди формування текстової інформації на кресленні. Створення текстових стилів. Створення шаблону.*

*Лекція 2. Команди формування креслення за допомогою графічних примітивів Xline, Circle, Ellipse, Polygon, Rectang, Spline. Команди редагування зображенням Trim, Extend, Move, Offset. Розміри на креслениках. Створення розмірних стилів. Нанесення розмірів в системі АСАD. Приклади виконання.*

*Лекція 3 Наложення геометричних та розмірних залежностей на кресленик.*

*Лекція 4 Масиви. Для чого використовуються масиви. Створення та редагування різноманітних масивів.*

*Лекція 5. Організація роботи в АСАD при побудові проекційного креслення. Застосування об'єктних прив'язок та режима Polar Tracking при побудові трьох видів моделі. Графічні позначення матеріалів. Використання команди Bhatch для нанесення штриховки. Нанесення розмірів.*

*Лекція 6. Створення груп та блоків, динамічних блоків , на прикладі. Створення бібліотек блоків.*

*Лекція 7. Основи роботи у тривимірному просторі. Засоби навігації та встановлення видів. Системи координат. Координатні фільтри. Система координат користувача. Робота з екранами виглядів у тривимірному просторі. Тривимірні примітиви. Побудова моделі за допомогою базових тривимірних примітивів (ящик, сфера, циліндр, конус, клин, тор). Створення проекційного кресленика по 3D зображенню.*

*Лекція 8, 9. Створення тривимірних об'єктів способом виштовхування (екструзією) та командою Presspull, обертання. Моделювання об'єктів складної форми за допомогою булевих операцій. Редагування форми твердих тіл. Побудова фасок та спряження граней твердих тіл. Приклади виконання.*

**Комп'ютерний практикум 1.** Графічний інтерфейс програми. Налаштування параметрів кресленика в AutoCAD. Встановлення границі креслення та його відображення на екрані. Створювання і встановлення шарів. Задання координат точок на кресленні. Задання координат в AutoCAD. Побудова рамки та основного напису. Створення шаблону.

**Комп'ютерний практикум 2.** Виконання геометричного кресленика – спряження за індивідуальним завданням. Оформлення кресленика.

**Комп'ютерний практикум 3.** Наложення геометричних та розмірних залежностей на кресленик спряження за індивідуальним завданням.

**Комп'ютерний практикум 4.** Створення креслення масиву за індивідуальним завданням.

**Комп'ютерний практикум 5.** Виконання кресленика геометричної моделі (побудова видів, розрізів) за індивідуальним завданням. Оформлення кресленика.

**Комп'ютерний практикум 6.** Створення блоків.

**Комп'ютерний практикум 7.** Система координат користувача. Робота з екранами виглядів у тривимірному просторі. Команди побудови тривимірних примітивів. Побудова тривимірних примітивів за індивідуальним завданням. Створення проєкційного креслення по 3Д зображенню.

**Комп'ютерний практикум 8.** Побудова тривимірної моделі складної форми за індивідуальним завданням з використанням булевих операцій.

#### **Комп'ютерний практикум 9.** Залік

*Самостійна робота студента передбачає підготовку здобувача освіти до практичних занять та комп'ютерного практикуму, заліку.*

# **6. Політика навчальної дисципліни (освітнього компонента)**

*Зазначається система вимог, які викладач ставить перед студентом/аспірантом:*

- *правила відвідування занять (як лекцій, так і комп'ютерних практикумів);*
- *правила поведінки на заняттях (активність, підготовка коротких доповідей чи текстів, відключення телефонів, використання засобів зв'язку для пошуку інформації на гуглдиску викладача чи в інтернеті тощо);*
- *правила захисту практичних занять;*
- *правила захисту комп'ютерних практикумів;*
- *правила захисту індивідуальних завдань;*
- *правила призначення заохочувальних та штрафних балів;*
- *політика дедлайнів та перескладань;*
- *політика щодо академічної доброчесності;*
- *інші вимоги, що не суперечать законодавству України та нормативним документам Університету.*

# *Академічна доброчесність*

*Політика та принципи академічної доброчесності визначені у розділі 3 Кодексу честі Національного технічного університету України «Київський політехнічний інститут імені Ігоря Сікорського». Детальніше: https://kpi.ua/code* 

# *Норми етичної поведінки*

*Норми етичної поведінки студентів і працівників визначені у розділі 2 Кодексу честі Національного технічного університету України «Київський політехнічний інститут імені Ігоря Сікорського». Детальніше: https://kpi.ua/code* 

*Процедура оскарження результатів контрольних заходів*

*Студенти мають можливість порушити будь-яке питання, яке стосується процедури контрольних заходів та очікувати, що воно буде розглянуто згідно із наперед визначеними процедурами.*

# **7. Види контролю та рейтингова система оцінювання результатів навчання (РСО)**

*Поточний контроль: захист графічних робіт та робіт комп'ютерних практикумів, модульна контрольна робота.* 

*Календарний контроль: проводиться двічі на семестр як моніторинг поточного стану виконання вимог силабусу.*

*Умови допуску до семестрового контролю: зарахування усіх практичних завдань та комп'ютерних практикумів.*

*Умовою першого календарного контролю є отримання не менше 30 балів, виконання і захист двох графічних робіт, двох комп'ютерних практикумів та отримання позитивної оцінки з модульної контрольної роботи. Умовою другого календарного контролю є отримання не менше 50 балів, виконання і захист чотирьох графічних робіт, чотирьох комп'ютерних практикумів та отримання позитивної оцінки з модульної контрольної роботи.*

*Умови допуску до підсумкового контролю: зарахування усіх графічних робіт, захист усіх комп'ютерних практикумів, позитивна оцінка з модульної контрольної роботи.*

*Рейтинг студента розраховується за 100 бальною шкалою:* 

- *1. Рейтинг студента з кредитного модуля складається з балів, що він отримує за:*
- *виконання та захист графічних робіт (РГ) (3 робіт);*
- *виконання та захист робіт з комп'ютерних практикумів (7 робіт);*
- *виконання модульної контрольної роботи;*

*2. Критерії нарахування балів:*

*2.1. Виконання та захист графічних робіт оцінюються у 9 балів:*

*• бездоганно виконана робота, відмінна графіка – 9 балів;*

*• є певні недоліки у виконанні, хороша графіка, порушення графіку здачі до 6 тижнів – 3 бали;*

*• є значні недоліки у виконанні , задовільна графіка – 4 бали;*

*2.2. Виконання та захист робіт з комп'ютерних практикумів оцінюються у 9 балів:*

*• бездоганно виконана робота, знання команд – 9 балів;*

*• є певні недоліки у виконанні, знання команд, порушення графіку здачі до 6 тижнів – 3 бали;*

*• є значні недоліки у виконанні та знанні команд – 4 бали;*

*2.3. Виконання модульної контрольної роботи оцінюються у 10 балів:*

*• бездоганно виконана робота - 10балів;*

*• не суттєві недоліки у виконанні роботи - 6 бали;*

*• суттєві недоліки у виконанні роботи - 2 бали;*

*• робота виконана невірно або взагалі не виконана - 0 балів.*

*Експрес-контрольні роботи проводяться у вигляді програмованого контролю знань студентів в кінці кожної теми на початку практичного заняття на протязі 10 хв. Індивідуальні завдання програмованого контролю за тематикою і складністю відповідають тим вправам, які виконують студенти на комп'ютерному практикуму. Результати контрольної роботи повідомляються студентам на тому ж практичному занятті. Таким графіком проведення контрольних робіт забезпечується систематична робота студентів протягом вивчення ними даної дисципліни і, як показує досвід, значним чином впливає на підвищення якості навчання. Індивідуальні завдання підібрані таким чином, що їх виконання вимагає актуалізації знань студентів як з лекційного курсу, так і отриманих в процесі виконання завдань по кожному розділу комп'ютерного практикума. Тематика індивідуальних завдань надана на сайті кафедри, а також додається до робочої програми.* 

*Календарний контроль: проводиться двічі на семестр як моніторинг поточного стану виконання вимог силабусу.*

*Семестровий контроль - залік*

*Умови допуску до семестрового контролю: мінімально позитивна оцінка за індивідуальне завдання / зарахування усіх лабораторних робіт / семестровий рейтинг більше 60 балів.*

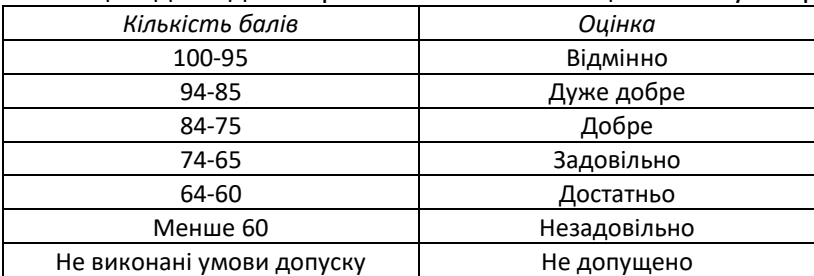

Таблиця відповідності рейтингових балів оцінкам за університетською шкалою:

# **8. Додаткова інформація з дисципліни (освітнього компонента)**

Семестровий контроль: залік.

Умови допуску до семестрового контролю: мінімально позитивна оцінка за індивідуальне завдання / зарахування усіх лабораторних робіт / семестровий рейтинг більше 60 балів.

# **Робочу програму навчальної дисципліни (силабус):**

**Складено** старший викладач Надкернична Тетяна Миколаївна.

**Ухвалено** кафедрою НГІКГ (протокол № 6 від 25.05.2023 р.)

**Погоджено** Методичною комісією факультету біотехнології i біотехніки (протокол № 11 від 26.06.2023 року)